## **1.- DATOS DE LA ASIGNATURA**

Nombre de la asignatura: **Programación WEB**

Carrera: **Ingeniería en Sistemas Computacionales** 

Clave de la asignatura: **SCF - 0427** 

Horas teoría-horas práctica-créditos **2-4-8** 

## **2.- HISTORIA DEL PROGRAMA**

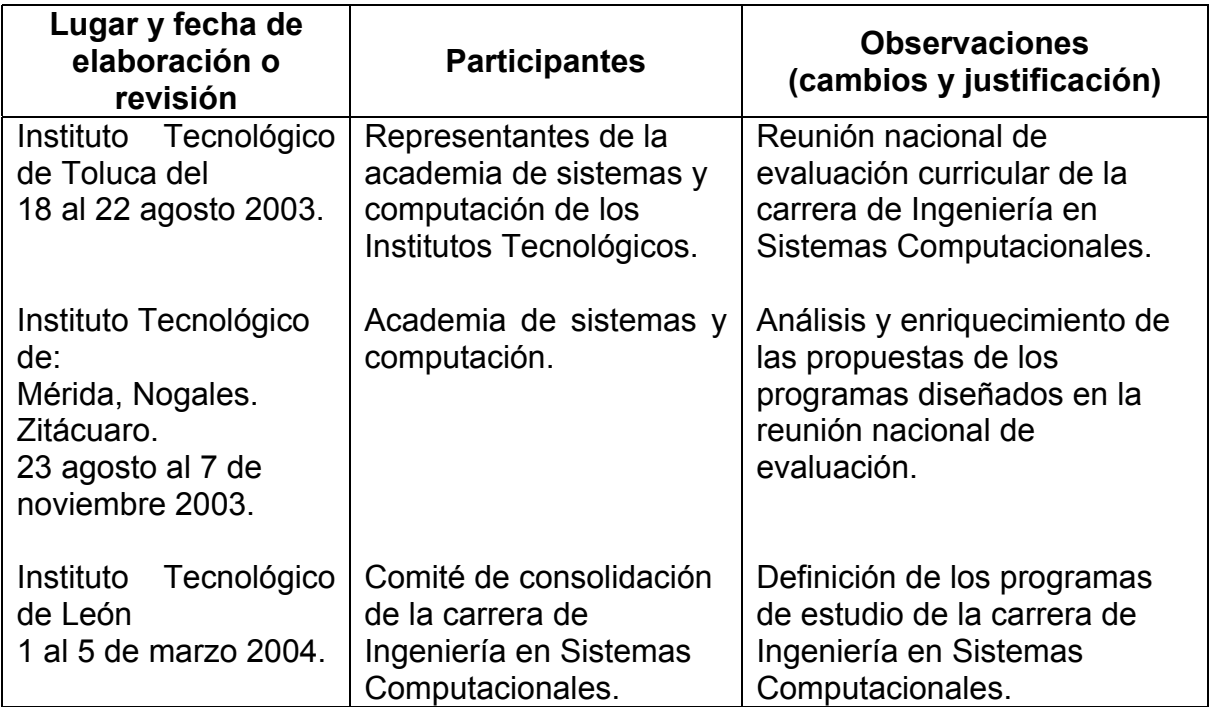

### **3.- UBICACIÓN DE LA ASIGNATURA**

#### **a). Relación con otras asignaturas del plan de estudio**

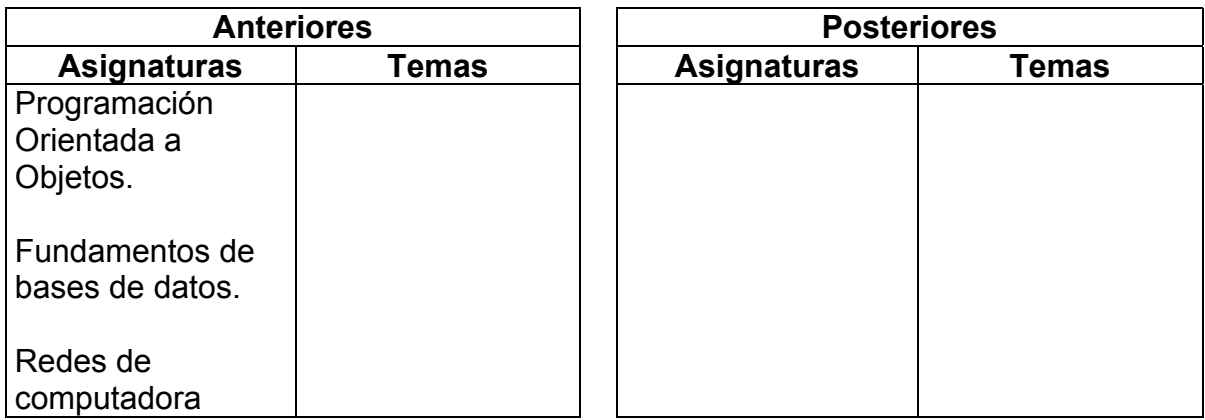

#### **b). Aportación de la asignatura al perfil del egresado**

- Desarrolla y administra sistemas de información que utilizan las tecnologías Web.
- Conoce arquitecturas que involucran distintos servidores.
- Aplica nuevas tecnologías a la solución de problemas de su entorno laboral.

### **4.- OBJETIVO(S) GENERAL(ES) DEL CURSO**

El estudiante conocerá los conceptos de comunicación de Internet, y desarrollará aplicaciones de base de datos basadas en Web desde el lado del servidor y del cliente

### **5.- TEMARIO**

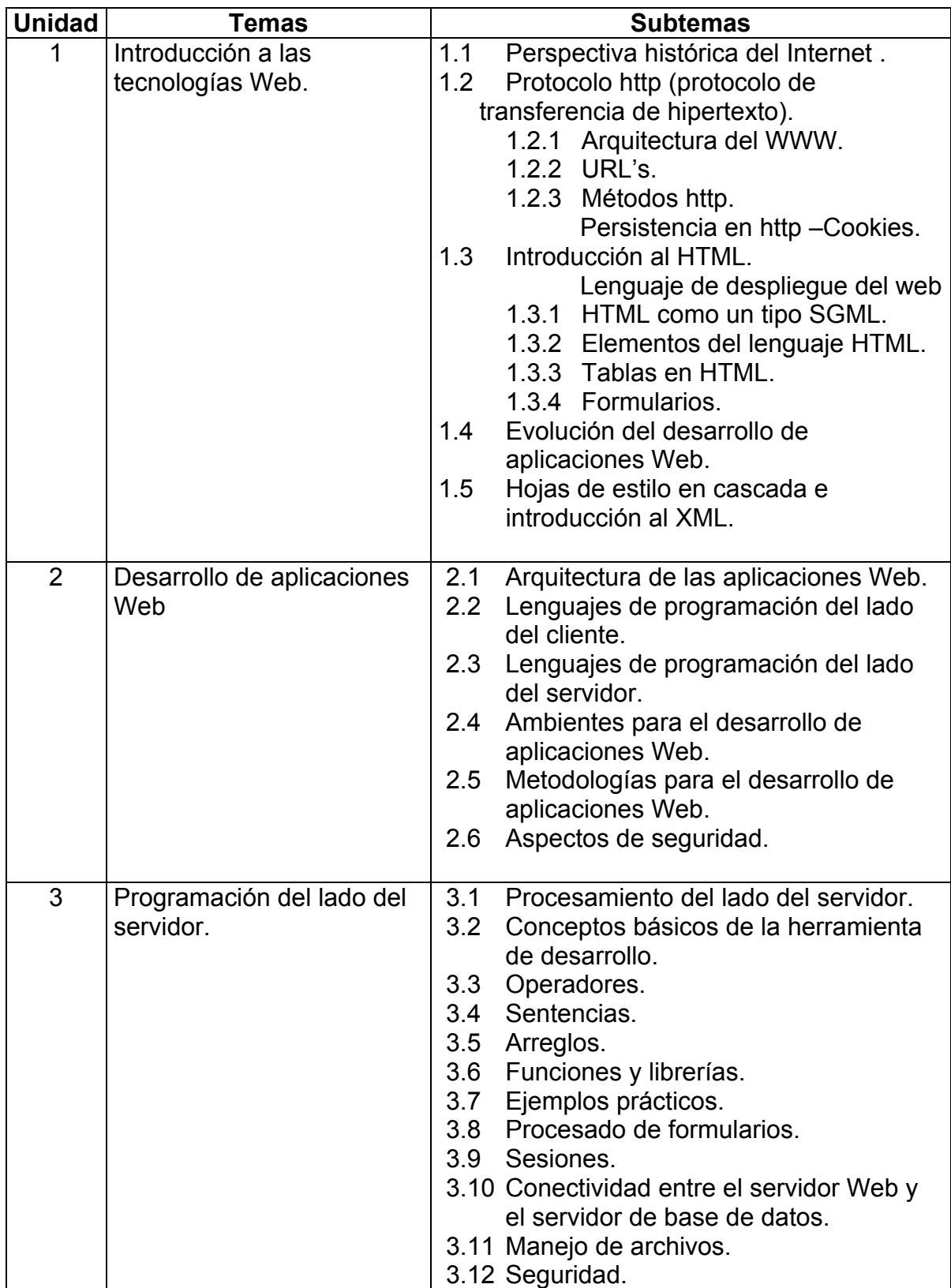

### **5.- TEMARIO (Continuación)**

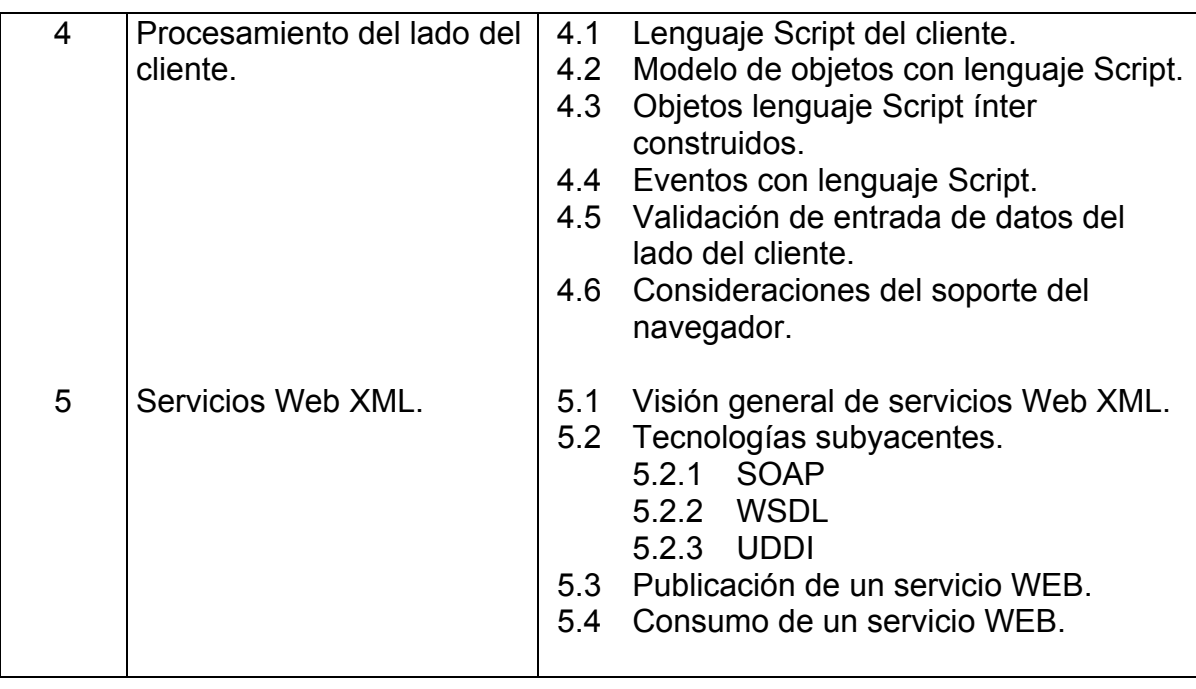

## **6.- APRENDIZAJES REQUERIDOS**

- Habilidades en el uso de la computadora
- Experiencia utilizado el Word Wide Web
- Experiencia desarrollando software orientado a objetos
- Manejo de sistemas gestores de bases de datos
- Experiencia en configuración de servidores

## **7.- SUGERENCIAS DIDÁCTICAS**

- Uso de un portal de Internet para apoyo didáctico de la materia, el cual cuente por lo menos con un foro, preguntas frecuentes, material de apoyo y correo electrónico.
- Utilizar software didáctico y software de apoyo.
- Presentar proyectos finales
- Propiciar el uso de terminología técnica adecuada al programa.
- Definir los lineamientos de documentación que deberán contener las tareas y prácticas.
- Desarrollar de manera conjunta ejemplos de cada uno de los temas.
- Utilizar el aprendizaje basado en problemas, trabajando en grupos pequeños, para sintetizar y construir el conocimiento necesario para resolver problemas relacionados con situaciones reales.
- Solicitar al estudiante, la elaboración de los programas ejemplo en la computadora.
- Solicitar al estudiante propuestas de problemas a resolver y que sean significativas para él.
- Propiciar que el estudiante experimente con diferentes programas encontrados en revistas, Internet y libros de la especialidad, que lo lleven a descubrir nuevos conocimientos.
- Fomentar el trabajo en equipo.
- Elaborar de manera conjunta con el estudiante una guía de ejercicios para actividades extra clase
- Plantear problemas reales para que ellos los representen utilizando los conceptos de la POO.
- Uso del laboratorio para la elaboración de programas que integren los temas estudiados.
- Formar equipos de trabajo para la exposición de investigaciones y tareas
- Generar problemas prácticos y completos y solicitar la solución de aplicaciones utilizando la computadora
- Desarrollo de un proyecto con aplicación real.

## **8.- SUGERENCIAS DE EVALUACIÓN**

- Ponderar tareas
- Participación y desempeño en el aula y el laboratorio.
- Dar seguimiento al desempeño en el desarrollo del programa (dominio de los conceptos, capacidad de la aplicación de los conocimientos en problemas reales, transferencia del conocimiento).
- Desarrollo de un proyecto final que integre todas las unidades de aprendizaje.
- Participación en dinámicas grupales
- Actividades de auto evaluación.
- Cumplimiento de los objetivos y desempeño en las prácticas
- Programas asignados como tareas.
- Se recomienda utilizar varias técnicas de evaluación con un criterio de evaluación específico para cada una de ellas. (Se propone el criterio heurístico para los programas de cómputo desarrollados, axiológico para las prácticas grupales y criterio teórico para los exámenes de conocimiento. Los pesos que se le den a cada una de las técnicas se basara en la experiencia del profesor).

## **9.- UNIDADES DE APRENDIZAJE**

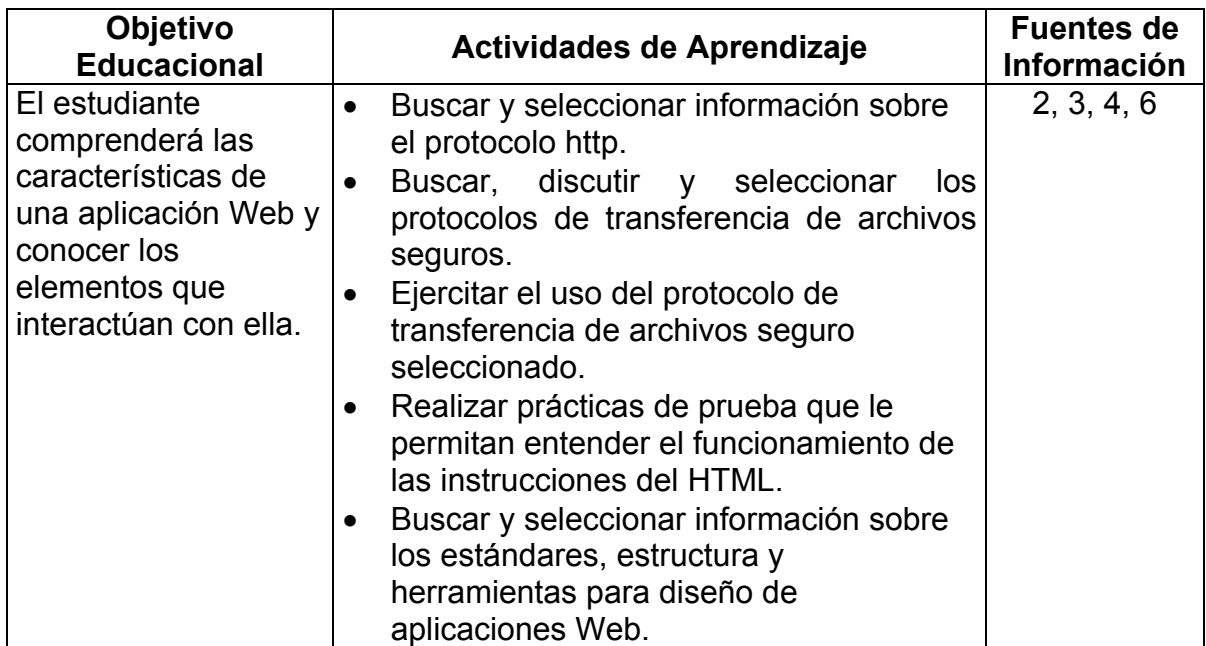

**UNIDAD 1.-** Introducción a las tecnología Web.

# **UNIDAD 2.-** Desarrollo de aplicaciones Web.

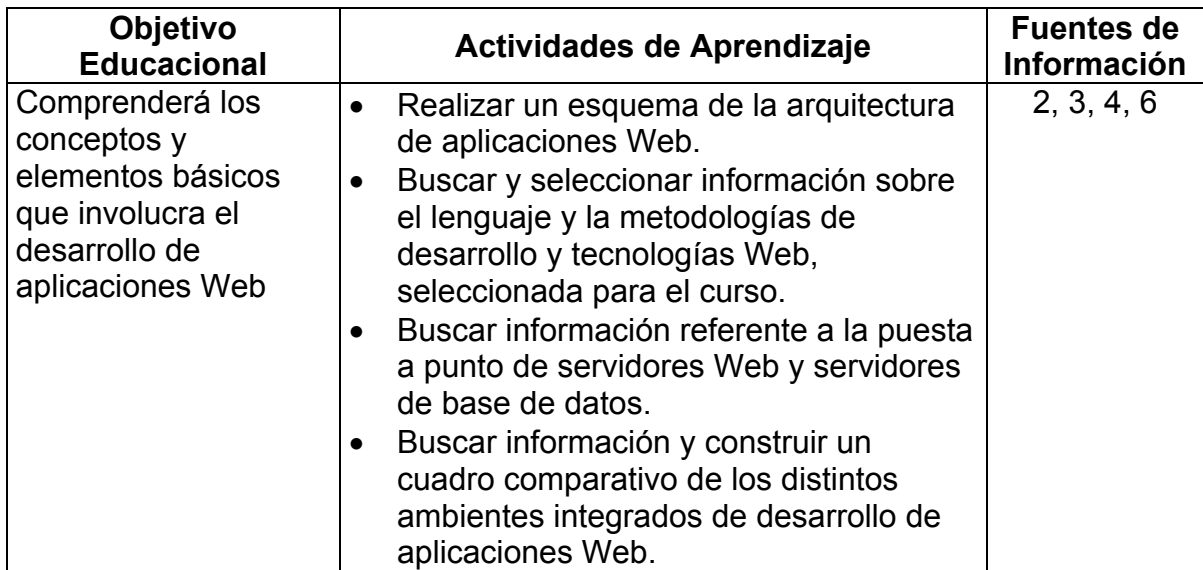

**UNIDAD 3.-** Programación del lado del servidor.

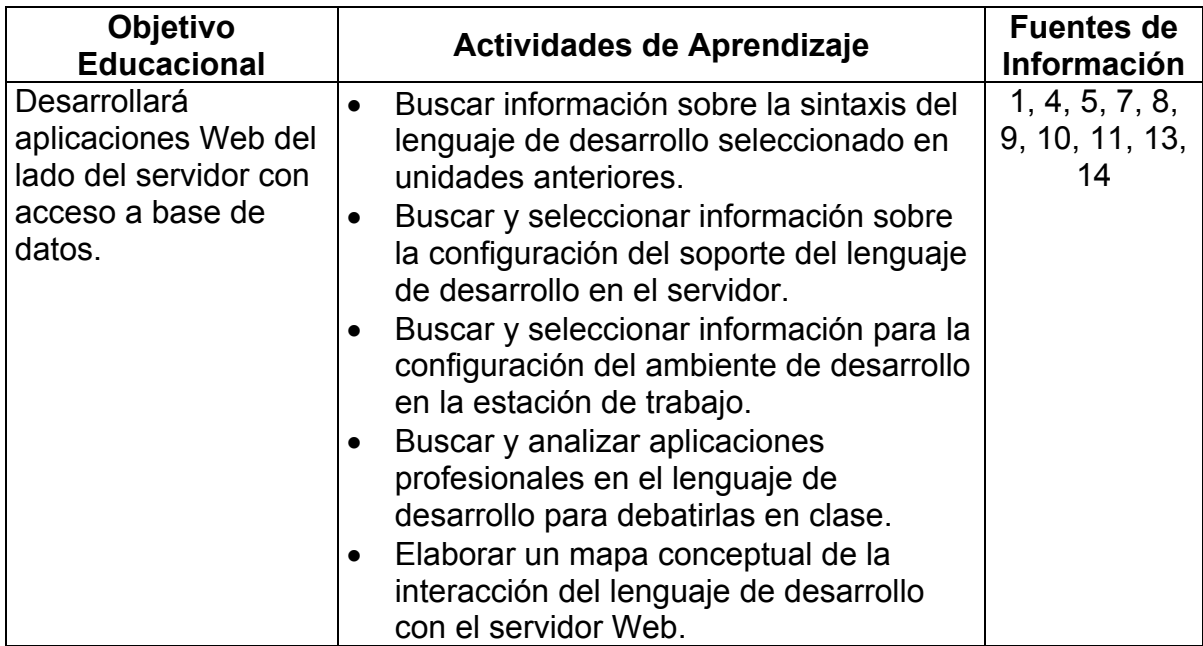

## **UNIDAD 4.-** Procesamiento del lado del cliente.

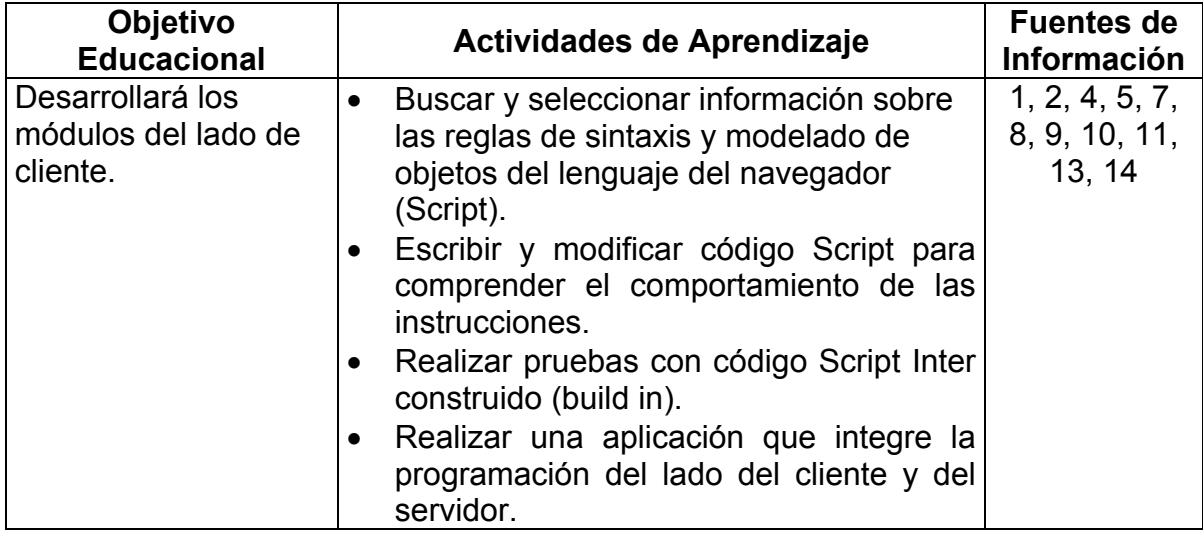

#### **UNIDAD 5.-** Servicios Web XML.

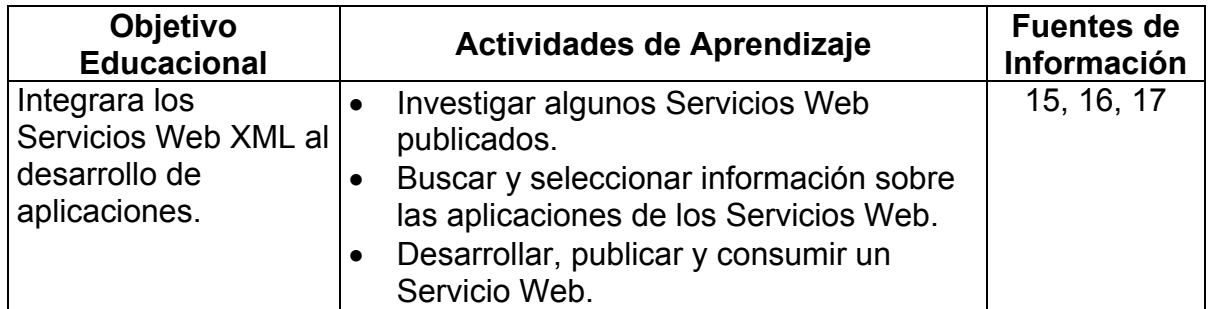

#### **10. FUENTES DE INFORMACIÓN**

- 1. Gutiérrez Abraham y Bravo, Gires. *PHP 4.0 a través de ejemplos.* Alfa Omega, ISBN 970-15-0955-2.
- 2. López José. *Domine HTML y DHTML.* Alfa Omega, ISBN 970-15-0876-9.
- 3. Soria Ramón. *Diseño y Creación de Paginas Web HTML 4.0.* Alfa Omega.
- 4. Oros Juan Carlos. *Diseño de paginas Web Interactivas con JavaScript y CSS.* Alfa Omega, ISBN 970-15-0802-5.
- 5. Froufe Agustín. *Java Server Pages, Manual de Usuario y Tutorial.* Alfa Omega, ISBN 970-15-0796-7.
- 6. Weinman Lynda. *Diseño Creativo HTML.* Pearson ISBN 970-260-2734
- 7. Chase. *Active Server Page 3.0, Serie Práctica.* Pearson ISBN 84-2052-946.
- 8. Paul Lomax. *Learning VBScript.* O'reilly ISBN 1-56592-247-6.
- 9. Susanne Clark, Antonio De Dantis, Adrian Kigsley-Hughes. *VB Script: Programmer's Referente.* Wrox Press Inc.
- 10. Hathleen Halata. *Internet Programming with VBScript and JavaScript.* Course Technology ISBN 0-619-01523-3.
- 11. Lovejoy Eliah. *ASP Guia Esencial.* Pearson ISBN 84205-3330-0.
- 12. Payne Chris. *Aprendiendo ASP.NET en 21 dias.* Pearson ISBN 97-0260-340-4.
- 13. Tavistock Hougland. *JSP Guia Esencial.* Pearson ISBN 84-2053-332-7.
- 14. Hall Marty. *Servlets y Java Server Pages.* Pearson ISBN 970-260-118-5.
- 15. Tabor Robert. *Servicios Web XML de Microsoft.NET.* Pearson ISBN 84-2053-4706.
- 16. Castro. *XML Guia de Aprendizaje.* Pearson ISBN 84-205-3151-0.
- 17. Cauldwell. *Profesional Web Services.* Wrox Press Ltd. ISBN 186100-509.

#### **Referencias en Internet**

[1]

http://iio.ens.uabc.mx/~jmilanez/escolar/redes/zoom.osicpmsg.gif.html [2]

http://www.linti.unlp.edu.ar/trabajos/tesisDeGrado/tutorial/redes/modosi.htm

- [3] http://icc2.act.uji.es/F37/formtramas.pdf
- [4] htpp://www.inei.gob.pe/cpi-mapa/bancopub/libfree/lib616/INDEX.HTM
- [5] Http://distance-ed.bcc.ctc.edu/media238/238p2/IntroDBconn.html

### **11. PRÁCTICAS**

Unidad Práctica

- 1 1 Desarrollar una pagina web aplicando hojas de estilo.
- 2 1 Configurar un servidor de base de datos y un servidor web con servicios html y ftp.
	- 2 Configurar un protocolo de transferencia de archivos seguro, del lado del cliente y del servidor.
- 3 1 Configurar el soporte en el servidor del lenguaje de desarrollo web e instalar el ambiente de desarrollo en el cliente.
	- 2 Implementar una aplicación que requiera de las estructuras de control de flujo y que envíe mensajes al cliente.
	- 3 Implementar un programa que utilice como entrada un archivo separado por comas (.csv) y lo presente en formato de tablas HTML.
	- 4 Implementar una pagina web de ventas en línea con "carrito de compra".
- 4 1 Implementar una aplicación que procese formularios cuyos datos sean validados del lado del cliente y realice modificaciones a la base de datos.
	- 2 Implementar aplicaciones que grafiquen estadísticas o funciones matemáticas, el cálculo debe ser realizado del lado del cliente y los datos tomados desde el servidor de base de datos.
- 5 1 Transformación de XSL en HTML para almacenar resultados en un archivo.
	- 2 Transformación de XSL en HTML para retornar resultados como cadena.
	- 3 Transformación de XSL en HTML para proporcionando y retornando cadenas.
	- 4 Post procesar XML usando un lenguaje Script del lado del cliente.